# **Tshark Guide**

If you ally craving such a referred **tshark guide** book that will come up with the money for you worth, acquire the very best seller from us currently from several preferred authors. If you want to entertaining books, lots of novels, tale, jokes, and more fictions collections are in addition to launched, from best seller to one of the most current released.

You may not be perplexed to enjoy all ebook collections tshark guide that we will certainly offer. It is not in relation to the costs. It's practically what you compulsion currently. This tshark guide, as one of the most energetic sellers here will entirely be in the midst of the best options to review.

*TShark - Basic Commands \u0026 Overview Threat Hunting (2020): PCAP Analysis With TShark (WireShark)* Wireshark Tutorial For Beginners (2020) From Absolute Basics To intermediate Level *tcpdump - Traffic Capture \u0026 Analysis*

The Complete Wireshark Course: Beginner to Network Admin!*What Are The Best Books For Learning Packet Analysis with Wireshark?* tshark and Termshark tutorial: Capture and view wireshark captures in a console How to Install WireShark on Ubuntu 20.04 **Tutorial: Packets don't lie: how can you use tcpdump/tshark (wireshark) to prove your point.** Deep Packet Analysis with Wireshark and Tshark part #1 [tool] Network Forensics with Tshark *How to Install Wireshark on Windows 10 TCP Fundamentals Part 1 - Wireshark Talks at Sharkfest* dumpcap capture examples SF18EU - 01: Back to the Basics (Hansang Bae)

Installing Wireshark On Linux<del>TCP Fundamentals Part 2 - Wireshark Talks at Sharkfest</del> The Complete Wireshark Course: Go from Beginner to Advanced! Wireshark Command Line and Profiles with Betty DuBois Wireshark tshark vs dumpcap *Tshark Guide* Beginners Guide to TShark (Part 1) Table of content. Network traffic. As we know, network traffic or data traffic is the amount of data transferring across the network at... Introduction to TShark. Tshark, a well known and powerful command-line tool and is used as a network analyzer. It is... List ...

# *Beginners Guide to TShark (Part 1) - Hacking Articles*

tshark.dev is your complete guide to working with packet captures on the command-line. The focus is on doing everything in the CLI because that is an interface your scripts and programs can use. Bash features prominently here, with some examples also in python and ruby. Programs such as Termshark and PyShark do novel things by leveraging tshark.

#### *Tshark | tshark.dev*

DESCRIPTION NAME. SYNOPSIS. TShark is a network protocol analyzer. It lets you capture packet data from a live network, or read packets... OPTIONS. Perform a two-pass analysis. This causes tshark to buffer output until the entire first pass is done, but... CAPTURE FILTER SYNTAX. See the manual page ...

## *tshark - The Wireshark Network Analyzer 3.4.1*

The latest version of Tshark 2.4 includes a number of useful new features. To install the latest

version on Ubuntu 16.04 or 17.04 use the following commands to add the package repository. sudo add-apt-repository ppa:dreibh/ppa sudo apt-get update && sudo apt-get install wireshark tshark Extract Files from PCAP using Tshark

# *tshark tutorial and filter examples | HackerTarget.com*

TShark can also get us the contents of the registration database. The output generated by this option is not as easy to interpret as the others. For some users, they can use any other parsing tool for generating a better output. Each record in the output is a protocol or a header file. This can be differentiated by the First field of the record.

# *Beginners Guide to TShark (Part 3) | Hack News 24/7*

Beginners Guide to TShark (Part 3) Version Information. Let' sbegin with the very simple command so that we can understand and correlate that all the... Reporting Options. During any Network capture or investigation, there is a dire need of the reports so that we can share... Column Formats. From ...

# *Beginners Guide to TShark (Part 3) - Hacking Articles*

Abstract TShark is a network protocol analyzer. It lets you capture packet data from a live network, or read packets from a previously saved capture file, either printing a decoded form of those packets to the standard output or writing the packets to a file.

*TShark - SANS Blue Team Operations*

Use Wireshark at the Linux command line with TShark Check your installation. Built using gcc 9.0.1 20190312 (Red Hat 9.0.1-0.10). If you are logged in as a regular,... Find network devices available to TShark. Before TShark can analyze packets, it needs to capture those packets. Network... Capture ...

#### *Use Wireshark at the Linux command line with TShark ...*

Check Installation 1. Check Version. If the version doesn' t match the expected one, you may want to install from source or use Wireshark's... 2. Check Interfaces. This means that dumpcap -D will show fewer interfaces than tshark -D. Different systems will report... 3. Test Live Capture. Entering the ...

#### *Tshark | Install*

2.1. Introduction 2.2. Obtaining the source and binary distributions 2.3. Installing Wireshark under Windows 2.3.1. Installation Components 2.3.2. Additional Tasks 2.3.3. Install Location 2.3.4. Installing Npcap 2.3.5. Windows installer command line options 2.3.6. Manual Npcap Installation 2.3.7. ...

#### *Wireshark User's Guide*

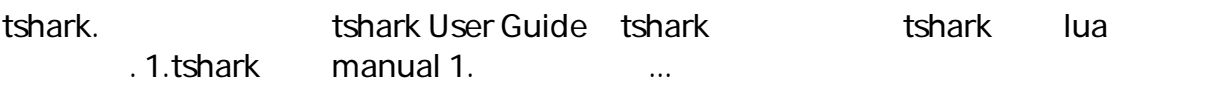

*GitHub - imkeeper/tshark*

TShark is a tool that is used to analyze the network issues by capturing the packet traces. These captured packets are saved as .pcap files and Wireshark reads these packet traces. To protect the system from overload, TShark captures one packet trace at a time.

## *Troubleshooting Tools - TShark - SBC Core 8.1.x ...*

What you'll learn Discover the key features of Wireshark enabling you to analyze your packet capture. Navigate through, split, and work with large traffic files Use the TCP/IP Resolution Flowchart to identify possible communication faults Create statistical charts and graphs to pinpoint performance ...

## *Complete Guide to Network Analysis with Wireshark 2.6 | Udemy*

Package: tshark (2.6.10-1-ubuntu16.04.0 and others) [. security. ] [. universe. ] GLib library of C routines. system interface for user-level packet capture. network packet dissection library -- shared library. network packet dissection library -- shared library.

## *Ubuntu – Details of package tshark in xenial*

NetworkProGuide Wireshark is a free tool that should be part of every networking professional' sarsenal. While it can be a rather intimidating and cumbersome tool, it allows for inspection of packets in their dissected form. The beauty of that is packets never lie.

## *How to Install Wireshark on Windows 10 | NetworkProGuide*

NetworkProGuide The ability to filter capture data in Wireshark is important. Unless you're

using a capture filter, Wireshark captures all traffic on the interface you selected when you opened the application. This amounts to a lot of data that would be impractical to sort through without a filter.

Copyright code : a9c41c9b708221749aa5e97f7ff3d103